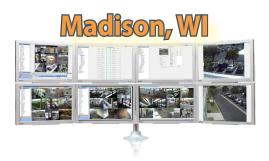

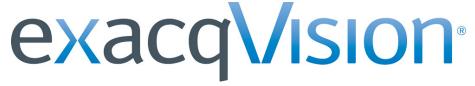

## Technical Reseller Training February 28, 2013 • 8:00 am – 5:00 pm

The exacqVision Technical Reseller Training class is open to all Exacq Technologies resellers. This training class is a day-long technical course that involves all aspects of installing, configuring and using the exacqVision Video Management System software.

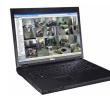

# PLEASE BRING A LAPTOP COMPUTER TO THIS EVENT!

Your laptop must have a wireless Internet connection.

### Hilton Garden Inn Madison West/Middleton

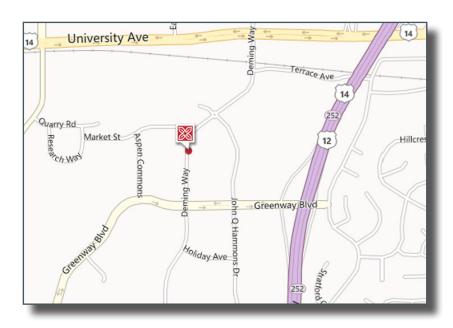

**1801 Deming Way, Middleton, WI 53562** 608-831-2220

## \$250 (includes lunch) - REGISTER ONLINE!!!

www.exacq.com/support/training.html

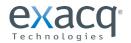

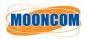

11955 Exit Five Pkwy. Fishers, IN 46037 317-845-5710 www.exacq.com Mooncom (Manufacturer's Representative) 952-445-1395 www.mooncom.tv

## **Course Overview**

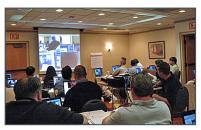

#### **PRE-INSTALLATION**

- Network Settings
  - Acquiring static IP licenses
  - Camera Settings
    - Determining average image sizes and frame rates to calculate storage space needed

#### **SETUP MODE**

- · System Setup
- Adding IP Cameras
- Camera Recoding Setup
  - IP cameras
  - · Analog cameras
- Camera Setup
  - Naming cameras
  - Maximizing motion masks & areas
  - Picking the right compression mode
  - Setting up PTZ cameras
- Trigger Input Setup
- Alarm Output Setup
- Storage Setup
- Setting Up & Using Notifications
- exacqRecall Setup
- Event Linking
- Event Monitoring
- Scheduling Recording
- Adding Additional Users
  - Specifying user permissions
- Adding Additional Servers
- Live Viewing
- Export Settings
- Working with your OS
- Installing the Client
- Searching for Video
- exacqVision Edge
- exacqVision Surveillance Keyboard

#### **ENTERPRISE FEATURES**

- Map Setup
- My Enterprise
- Enterprise Health Monitoring